## **PROBLEM:**

Evaluate the "running" average:

$$
y[n] = \frac{1}{L} \sum_{k=0}^{L-1} x[n-k]
$$

PSfrag replacements

for a specific input signal—a signal that turns on at  $n = 0$ . This is called the *unit step* signal, and is usually denoted by *u*[*n*].

$$
x[n] = u[n] = \begin{cases} 0 & \text{for } n < 0 \\ 1 & \text{for } n \ge 0 \end{cases}
$$

- (a) Make a plot of  $u[n]$  before working out the answer for  $v[n]$ .
- (b) Now compute the numerical values of  $y[n]$  over the range  $-5 \le n \le 10$ , assuming that  $L = 5$ .
- (c) Make a sketch of the output for both over the range  $-5 < n < 10$ , assuming that  $L = 5$ . Use MATLAB if necessary, but learn to do it by hand also.
- (d) Finally, derive a general formula for  $y[n]$  that will apply for any length L and for the index range  $n > 0$ .

McClellan, Schafer and Yoder, *Signal Processing First,* ISBN 0-13-065562-7. NCCE HALL ACTES AND THE RESEARCH **SCIENCE AND THE SECRET OF A SECRET AND SECRET AND SCIENCE AND SCIENCE OF SCIENCE AND SCIENCE OF A SCIENCE OF SCIENCE AND THE SCIENCE OF SCIENCE AND THE SCIENCE OF SCIENCE OF SCIENCE OF SCI** 

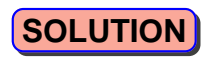

│││││││<sub>│</sub>╷╷<sub>╷</sup>╷<sub>│││││</sub>│<sup>╷│</sup><sup>│</sup>││<sub>│</sub>││<sup>│</sup>│││││<sup>│</sup>││││││││││││</sub>

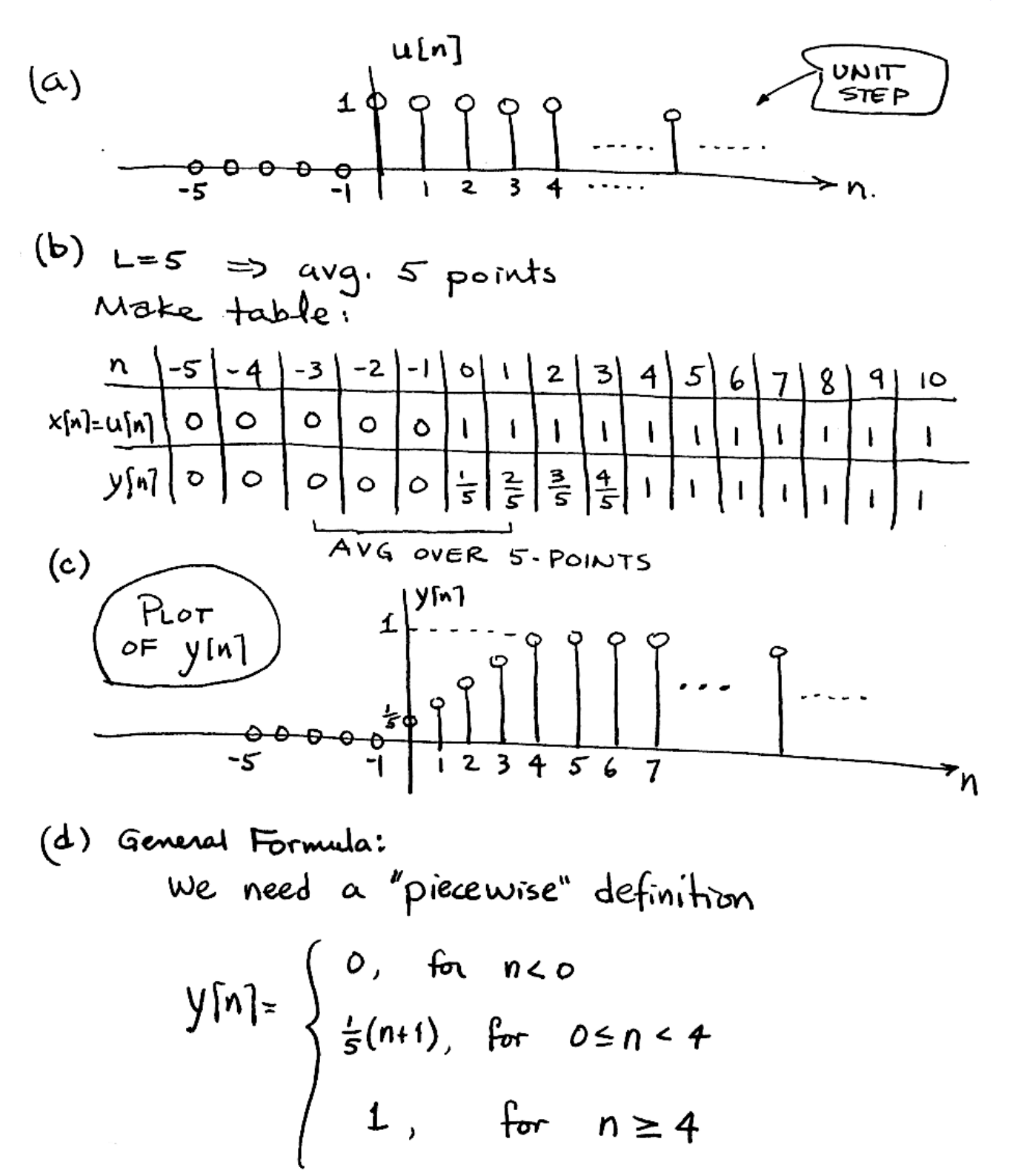

McClellan, Schafer, and Yoder, *Signal Processing First,* ISBN 0-13-065562-7. Prentice Hall, Upper Saddle River, NJ 07458. © 2003 Pearson Education, Inc.